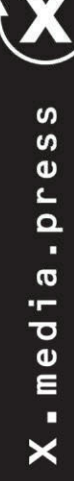

# Peter Bühler<br>Patrick Schlaich

kten sowie von Digital- und Printmedier media.press ist eine praxisorientierte Reil

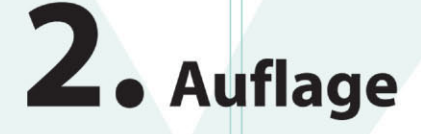

# **Präsentieren in Schule, Studium** und Beruf

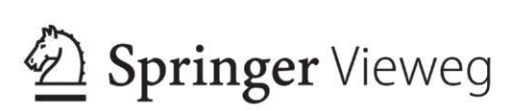

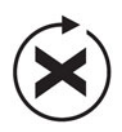

 $X$ . media. press  $\left(\bigtimes\right)$ 

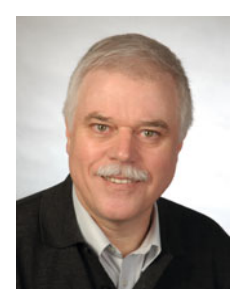

Peter Bühler: Lehre als Chemigraf, Studium der Druck- und Reproduktionstechnik an der FH für Druck, Stuttgart. Gewerbelehrerstudium für Drucktechnik und Geschichte an der TH Darmstadt. Seit 1984 Lehrer für Mediengestaltung und Medientechnik an der Johannes-Gutenberg-Schule, Stuttgart, Fachberater für Druck- und Medientechnik am Regierungspräsidium Stuttgart, Lehrbeauftragter für Fachdidaktik Medientechnik am Staatlichen Seminar für Didaktik und Lehrerbildung in Stuttgart. Mitgliedschaft u.a. in den Lehrplankommissionen Mediengestalter Digital und Print sowie Industriemeister Printmedien/Medienfachwirt Print und Digital, in IHK-Prüfungsausschüssen, der Koordinierungsgruppe Druck und Medien am Ministerium für Kultus, Jugend und Sport Baden-Württemberg sowie im Zentral-Fachausschuss für Druck und Medien.

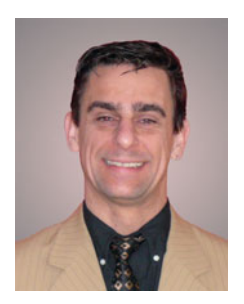

Patrick Schlaich: Studium der Elektrotechnik an der Universität Karlsruhe; Abschluss 1992 als Diplom-Ingenieur, danach Referendariat an der Gewerblichen Schule Lahr, zweites Staatsexamen 1995. Seither Tätigkeit als Lehrer in der Aus- und Weiterbildung im Bereich Informationstechnik und Digitale Medien. Mitarbeit u.a. in den Lehrplankommissionen Mediengestalter, Technisches Gymnasium (Profil Gestaltungs- und Medientechnik) und Medienfachwirt sowie im Zentral-Fachausschuss für Druck und Medien, seit 2003 Fachberater für Medien- und Informationstechnik am Regierungspräsidium Freiburg, seit 2008 Professor am Staatlichen Seminar für Didaktik und Lehrerbildung (Berufliche Schulen) in Freiburg, Lehraufträge für Informatik und Medientechnik.

Peter Bühler • Patrick Schlaich

# Präsentieren in Schule, Studium und Beruf

2., überarbeitete und erweiterte Auflage

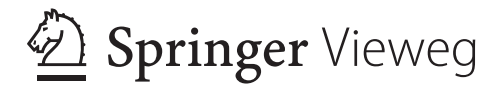

Peter Bühler Affalterbach, Deutschland Patrick Schlaich Kippenheim, Deutschland

ISSN 1439-3107 ISBN 978-3-642-37941-3 ISBN 978-3-642-37942-0 (eBook) DOI 10.1007/ 978-3-642-37942-0

Die Deutsche Nationalbibliothek verzeichnet diese Publikation in der Deutschen Nationalbibliografie; detaillierte bibliografische Daten sind im Internet über http://dnb.d-nb.de abrufbar.

Springer Vieweg

© Springer-Verlag Berlin Heidelberg 2007, 2013

Das Werk einschließlich aller seiner Teile ist urheberrechtlich geschützt. Jede Verwertung, die nicht ausdrücklich vom Urheberrechtsgesetz zugelassen ist, bedarf der vorherigen Zustimmung des Verlags. Das gilt insbesondere für Vervielfältigungen, Bearbeitungen, Übersetzungen, Mikroverfi lmungen und die Einspeicherung und Verarbeitung in elektronischen Systemen.

Die Wiedergabe von Gebrauchsnamen, Handelsnamen, Warenbezeichnungen usw. in diesem Werk berechtigt auch ohne besondere Kennzeichnung nicht zu der Annahme, dass solche Namen im Sinne der Warenzeichen- und Markenschutz-Gesetzgebung als frei zu betrachten wären und daher von jedermann benutzt werden dürften.

Gedruckt auf säurefreiem und chlorfrei gebleichtem Papier

Springer Vieweg ist eine Marke von Springer DE. Springer DE ist Teil der Fachverlagsgruppe Springer Science+Business Media. www.springer-vieweg.de

## **Vorwort zur 1. Auflage**

Wenn Sie bei Amazon das Stichwort "Präsentation" eingeben, dann listet Ihnen der weltgrößte Online-Buchhandel etwa 600 Treffer auf. Wozu also das 601. Buch über Präsentation? Nach unseren Beobachtungen lassen sich die meisten Bücher über Präsentation in zwei Kategorien unterteilen:

Die erste Gruppe setzt sich sehr allgemein und wenig konkret mit dem Thema auseinander. Mit Aussagen wie "Wählen Sie eine geeignete Schriftgröße!" oder "Schreiben Sie leserlich!" ist wenig anzufangen, denn Ihre Fragen lautet doch: Wie groß muss eine Schrift sein, damit sie optimal lesbar ist? Wie schreibt man leserlich?

Die zweite Gruppe an Präsentationsbüchern beschäftigt sich sehr detailliert mit einem speziellen Aspekt des Präsentierens. So ergibt allein das Stichwort "PowerPoint" über 300 Suchergebnisse bei Amazon. Dabei brauchen Sie für Ihre Präsentation überhaupt kein PowerPoint. Und wenn Sie ehrlich sind: Die vielen (schlechten) PowerPoint-Präsentationen kann doch kein Mensch mehr sehen.

Die große Anzahl an Büchern über das Präsentieren unterstreicht aber auch die große Bedeutung des Themas. Präsentieren ist quer durch alle Schultypen und -stufen Thema des Unterrichts und fast immer auch der Abschlussprüfungen. Ob in der Ausbildung oder im Studium – das professionelle Aufbereiten und Darstellen von Information ist eine berufliche Kernkompetenz. Denn in der Arbeitswelt müssen Sie sowohl betriebsintern als auch im Kontakt mit den Kunden präsentieren. Spätestens dann können Sie fehlende Kenntnisse teuer zu stehen kommen.

Mit dem vorliegenden Buch haben wir versucht, alle Aspekte des Präsentierens zur Sprache zu bringen. Dabei war unser primäres Ziel, möglichst konkret und anschaulich zu bleiben und Ihnen "Kochrezepte" an die Hand zu geben, die das Planen und Umsetzen Ihrer Präsentationen ermöglichen. Aus langer Erfah-

rung in Schulen und in der Lehrerausbildung ist uns bekannt, wo die typischen Schwierigkeiten und "Stolpersteine" liegen.

Ein weiteres Ziel des Buches war es, dass die Software zur Erstellung von Präsentationen nichts kosten darf. Denn insbesondere für Schüler und Studenten ist die private Investition in Software nicht zumutbar. Ohne Programme kann jedoch nicht geübt werden, und wie überall gilt auch beim Präsentieren: Übung macht den Meister!

Aus diesem Grund stellen wir Ihnen in diesem Buch nicht nur die Standardsoftware PowerPoint vor, sondern eine Reihe von "Open-Source"-Programmen. Diese sind kostenlos und dürfen frei genutzt werden, ermöglichen aber ein ebenso professionelles Arbeiten wie ihre kommerziellen Alternativen. Testen Sie diese Programme – sie befinden sich auf der Begleit-CD zum Buch. Alternativ können Sie die Programme, wenn neuere Versionen verfügbar sind, kostenlos im Internet herunterladen. Sie werden staunen, wie gut diese Programme funktionieren!

Zum Schluss geht unser herzliches Dankeschön an Herrn Engesser und sein Team vom Springer-Verlag – sie haben uns wieder einmal den notwendigen kreativen Freiraum gelassen. Vielen Dank auch an Sigrid, Christel und Michaela, die etliche Abende und Wochenenden ohne ihre Männer verbringen mussten.

Nun hoffen wir, dass Sie Spaß an der Lektüre dieses Buches haben, und wünschen Ihnen guten Erfolg bei Ihren Präsentationen.

Heidelberg, im Frühjahr 2007 Joachim Böhringer Peter Bühler Patrick Schlaich

# **Vorwort zur 2. Auflage**

Sechs Jahre nach Erscheinen der mittlerweile komplett ausverkauften Erstauflage halten Sie die vollständig überarbeitete und erweiterte 2. Auflage in den Händen.

Was hat sich geändert? Kurze Antwort: so einiges. Zum einen hat sich die Medienlandschaft verändert: Während Visualizer und Interaktive Whiteboards vor einigen Jahren noch exotische Besonderheiten waren, stehen vielen Schulen und Bildungseinrichtungen diese Geräte mittlerweile in großer Anzahl zur Verfügung. Ältere Medien wie Dia- oder Overhead-Projektoren haben hingegen an Bedeutung verloren.

Mit einer endlosen Fülle an Bildern, Sounds und Videos ist das Internet multimedial und interaktiv geworden. Gute Präsentationen verzichten weitgehend auf Text – denn diesen können Sie viel besser über Sprache kommunizieren –, und beziehen dafür visuelle und multimediale Inhalte ein. In einem neuen Kapitel Multimedia zeigen wir, dass und wie multimediale Inhalte in Präsentationen eingebunden werden können.

Medienrechtliche Grundkenntnisse sind heute unerlässlich, das Internet ist kein rechtsfreier Raum. Wenn Sie Materialien für Ihre Präsentation herunterladen möchten, müssen Sie die Urheber- und Nutzungsrechte beachten. Wir haben für Sie das Wichtigste in einem neuen Kapitel zusammengefasst.

Schließlich hat sich die Software geändert. PowerPoint wurde grundlegend überarbeitet und die Open-Source-Programme Impress und GIMP stehen mittlerweile in stabil laufenden und leistungsfähigen Versionen zur Verfügung.

Was haben wir nicht geändert? Die dreiteilige Buchstruktur in Grundlagen (Basics), Medien und Software wurde von vielen Lesern für gut befunden und deshalb von uns so belassen. Sinnvoll und nützlich sind auch die Checklisten, die Sie weiterhin im Anhang finden. Auf die CD-ROM haben wir hingegen verzichtet, weil das Buch hierdurch günstiger angeboten werden kann und weil Sie die Programme mit Ausnahme von

PowerPoint ohnehin in der jeweils aktuellen Version aus dem Internet herunterladen können.

Alles in allem sind wir überzeugt, dass wir mit der Überarbeitung und Erweiterung das Buch deutlich verbessern konnten. An zahlreichen Beispielen lernen Sie, worin sich eine gute von einer schlechten Präsentation unterscheidet. Das Buch ist einerseits zum Selbststudium, andererseits zur gezielten Unterrichtsvorbereitung oder zur Verwendung im Unterricht gedacht.

Wir wünschen Ihnen viel Spaß bei der Auseinandersetzung mit diesem spannenden Thema und sind uns sicher, dass das Buch Ihnen dabei helfen wird, ansprechende und erfolgreiche Präsentationen zu erstellen.

Heidelberg, im Frühjahr 2013 Peter Bühler Patrick Schlaich

# **Handling**

Bevor Sie mit dem eigentlichen Inhalt beginnen, sollten Sie einige Minuten investieren, um die Struktur des Buches kennenzulernen. Das Buch gliedert sich in vier Teile, wobei jedem Teil eine Kennfarbe zugeordnet wurde:

# **Basics**

Im ersten Teil lernen Sie die theoretischen und gestalterischen Grundlagen des Präsentierens kennen. Hierzu gehören neben den Grundbegriffen der Kommunikation und Rhetorik auch der Einsatz Ihrer Sprache und Körpersprache und nicht zuletzt Tipps gegen Lampenfieber. Im Kapitel Medienrecht erfahren Sie, was zu beachten ist, wenn Sie fremde, also nicht selbst erstellte Materialien aus dem Internet in Ihrer Präsentation verwendet möchten.

Die gestalterischen Grundlagen beschäftigen sich mit dem gezielten Einsatz von Schrift, Farbe, Bilder und Grafiken sowie dem Layouten Ihrer Präsentationen. Unter Multimedia finden Sie Hinweise, wie Sie Videoclips , Sound und Animationen in Ihren Präsentationen einsetzen können.

# **Medien**

Glauben Sie nicht den weit verbreiteten Irrtum, dass Präsentieren und PowerPoint das Gleiche meint.

Nicht immer ist eine Bildschirmpräsentation das Medium der Wahl. Möchten Sie beispielsweise eine "interaktive" Präsentation durchführen, bei der Sie das Publikum stark einbeziehen, dann sind ein Visualizer oder eine Metaplanwand besser geeignet. Zur Kombination von Bildschirmpräsentation und handschriftlichen Notizen eignet sich in idealer Weise ein interaktives Whiteboard.

Die Beispiele zeigen, dass die Wahl des Präsentationsmediums von vielen Faktoren abhängig ist. Auf Seite 148 stellen wir Ihnen deshalb ein Raster vor, mit dessen Hilfe Sie das für einen bestimmten Zweck am besten geeignete Medium herausfinden können.

In einer kompakten Zusammenfassung lernen Sie in diesem Kapitel alle derzeit relevanten Präsentationsmedien vom Beamer bis zur Metaplanwand kennen. Wir stellen deren Vorteile und mögliche Stolpersteine vor und zeigen auf, was beim Einsatz zu beachten ist. Ziel hierbei ist, Ihnen die erforderliche Sicherheit für die Verwendung eines für Ihre Zwecke geeigneten Präsentationsmediums zu geben.

# **Software**

Im dritten Teil des Buches wird die Software vorgestellt, die Sie zur Erstellung Ihrer Präsentationen benötigen. Die gute Nachricht ist, dass sämtliche Software, die Sie für Ihre Präsentation benötigen, kostenfrei im Internet verfügbar ist. Einzige Ausnahme bildet die kommerzielle Software PowerPoint als Teil des Microsoft-Officepakets, für die es jedoch für Schüler, Studenten und Lehrer eine günstige Bildungslizenz gibt. Nähere Informationen zur Software finden im Kapitel Übersicht (Seite 184).

Die Einarbeitung in die Software erfolgt mit Schritt-für-Schritt-Anleitungen an konkreten Projekten, so dass Sie sich auch zurechtfinden, wenn Sie noch keine oder nur geringe Vorkenntnisse haben.

# **Anhang**

Zur Arbeitserleichterung und um Ihnen ein schnelles und kompaktes Nachlesen zu ermöglichen, haben wir die wichtigsten Themen des Buches in Form von Checklisten zusammengefasst.

Weitere Hilfe bieten wir Ihnen in Form eines Glossars der wichtigsten Fachbegriffe sowie eines Stichwortverzeichnisses.

**XIII**

# **Inhalt**

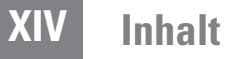

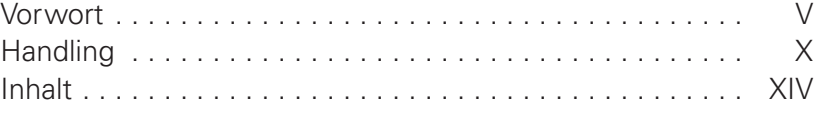

# **Basics 1 Basics** 1

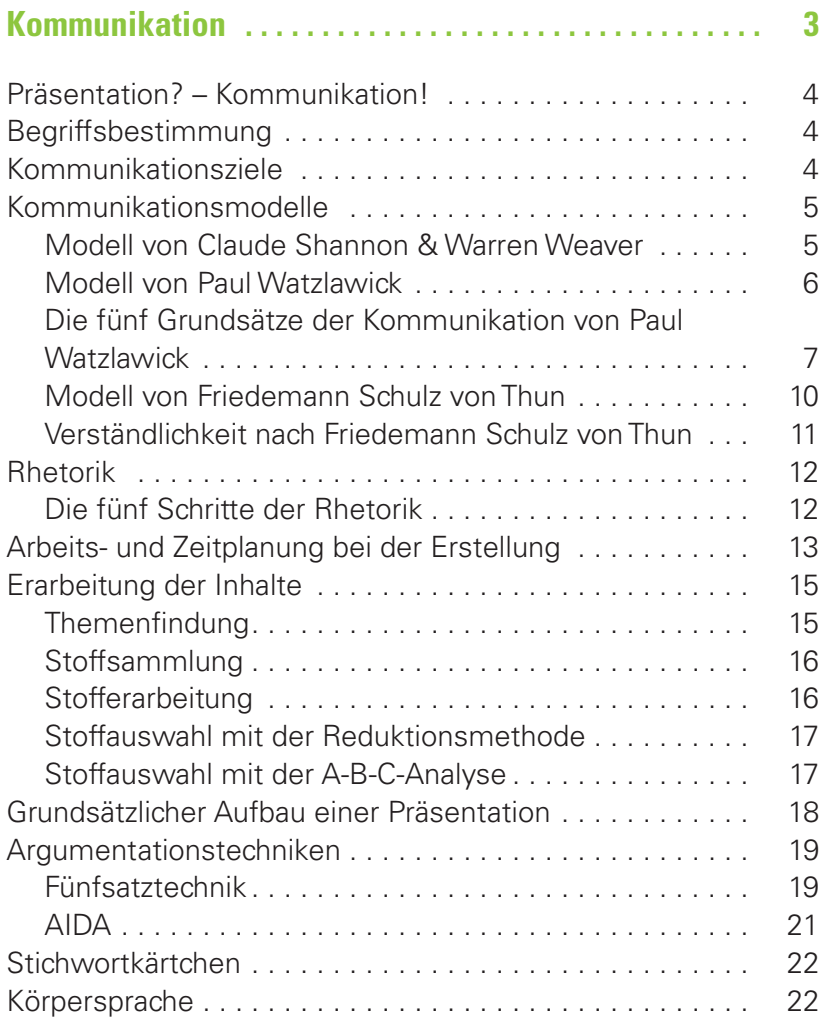

# **Inhalt XV**

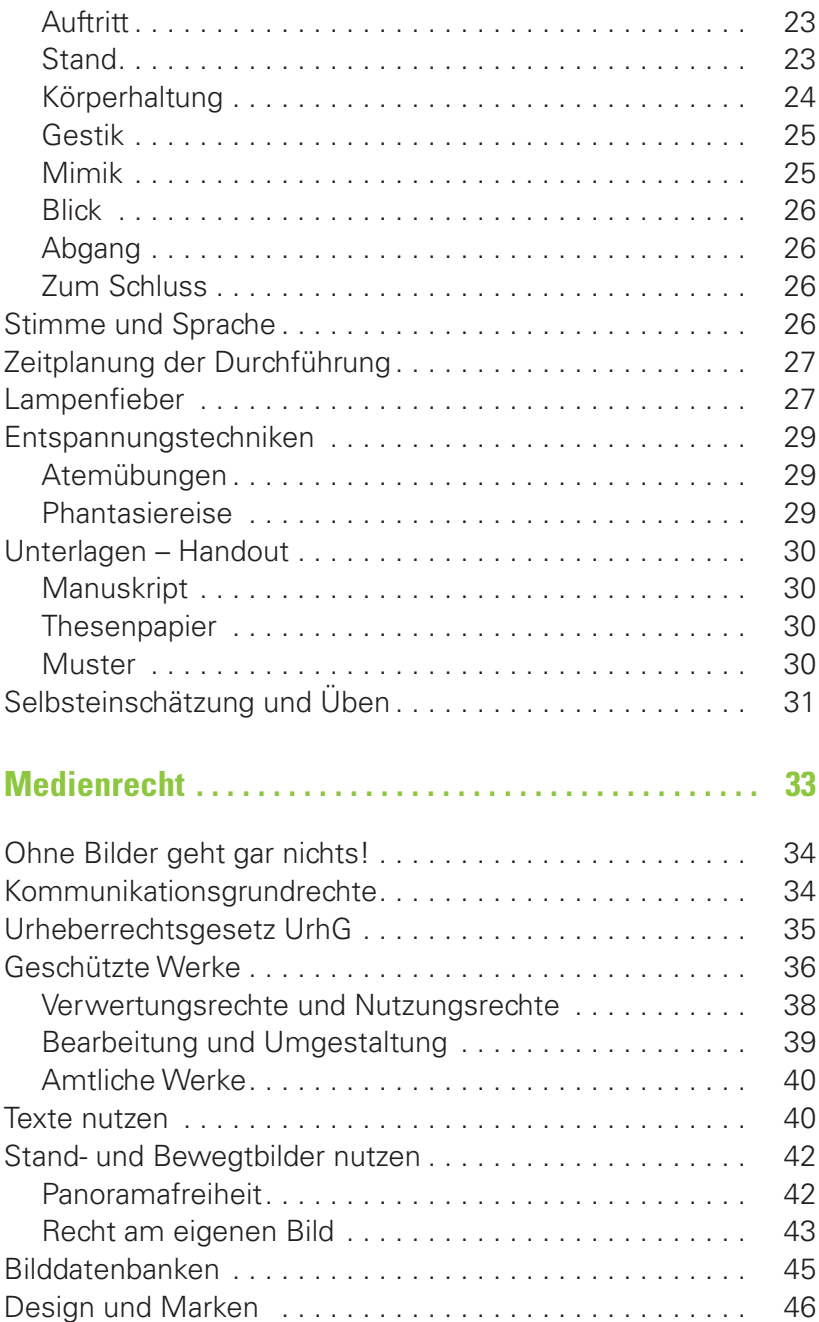

# **XVI Inhalt**

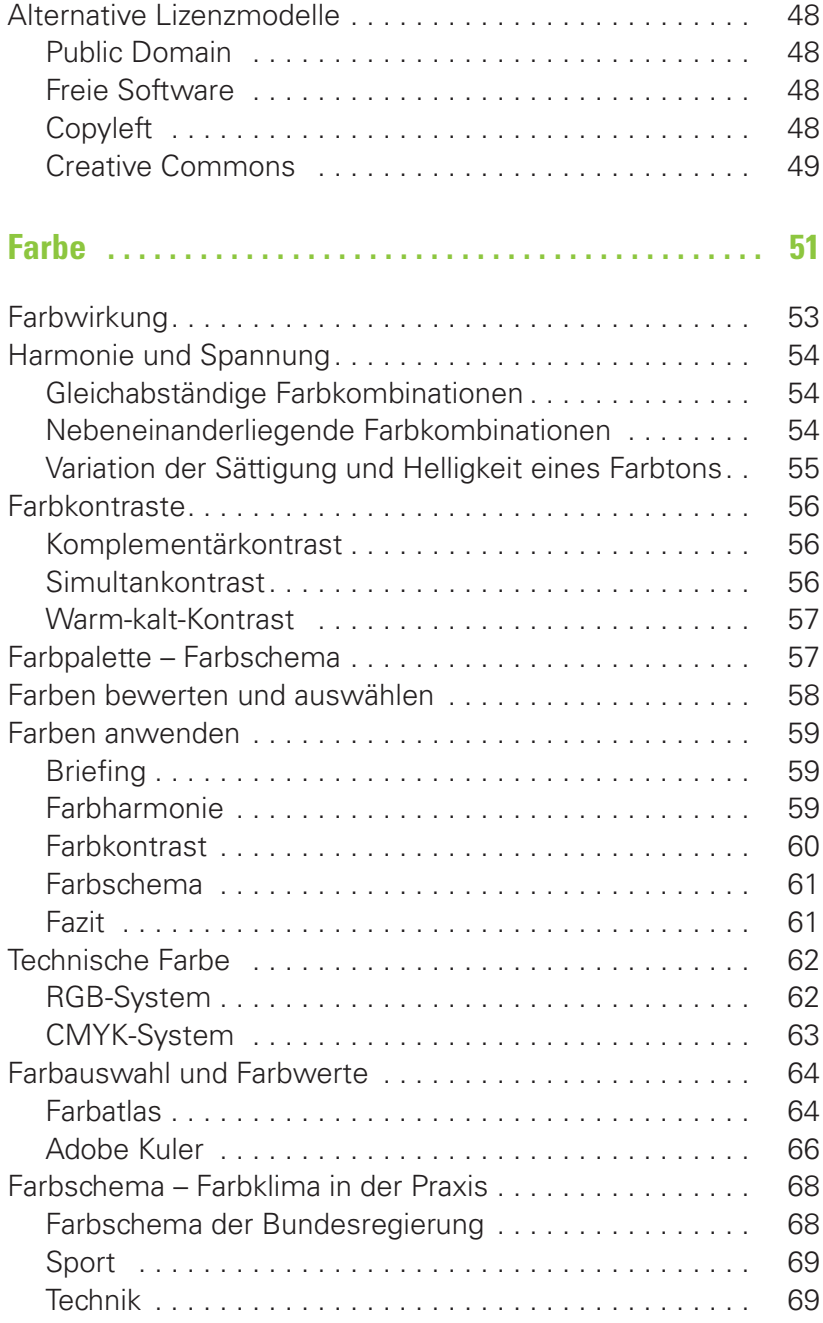

# **Inhalt XVII**

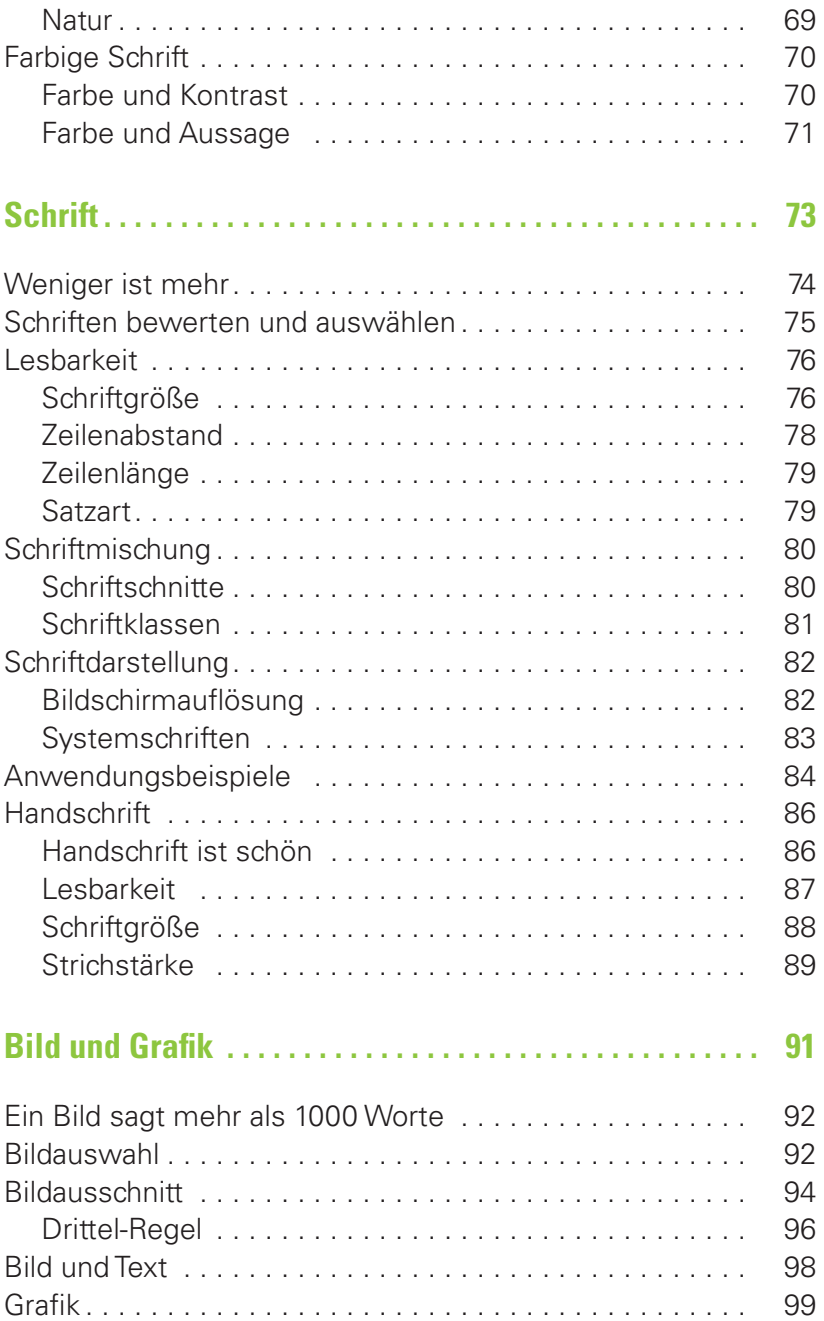

# **XVIII Inhalt**

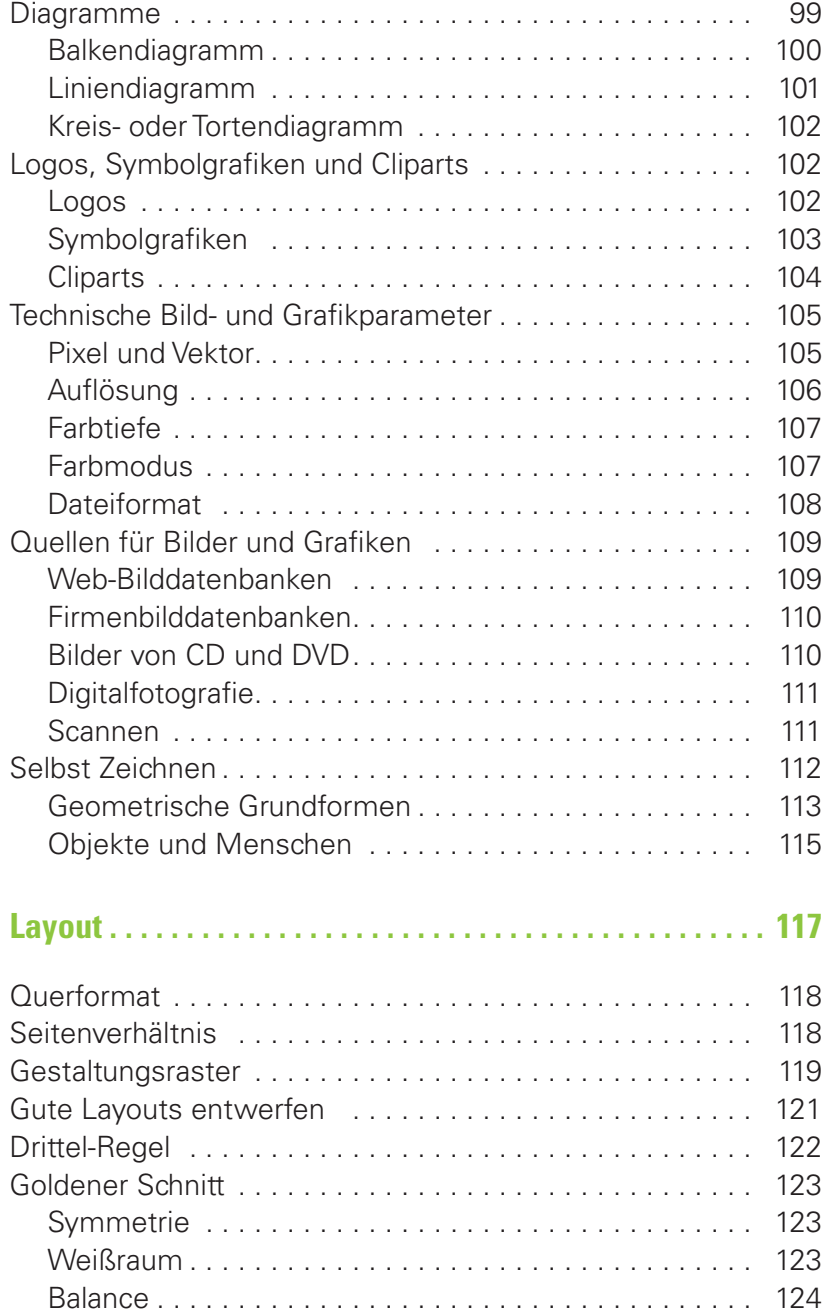

# **Inhalt XIX**

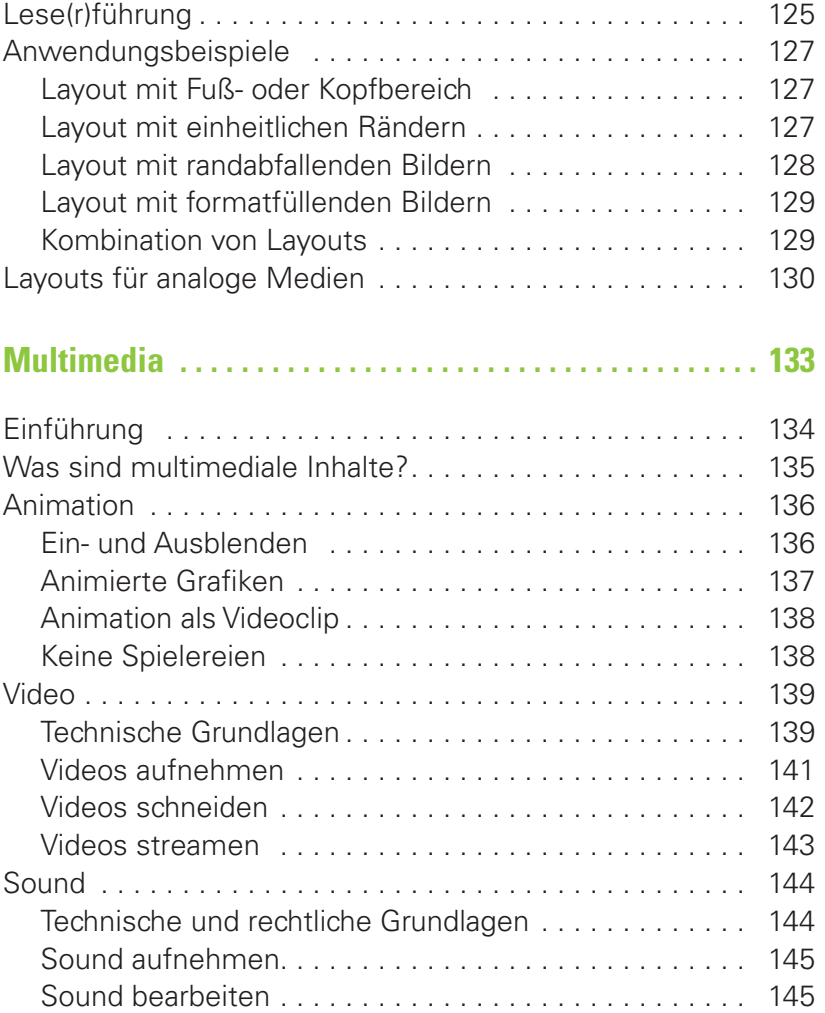

# **Medien 147 Medien** 147

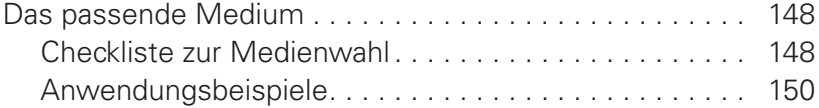

# **XX Inhalt**

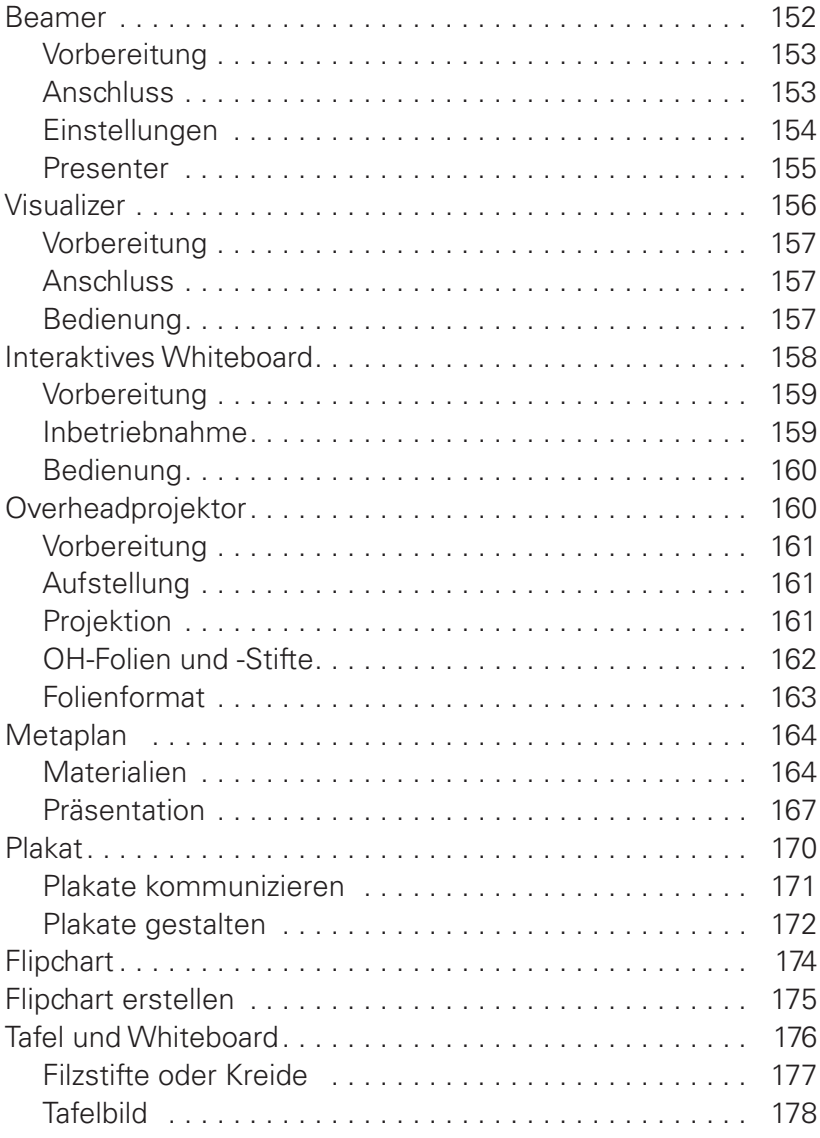

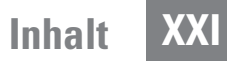

# **Software** 181

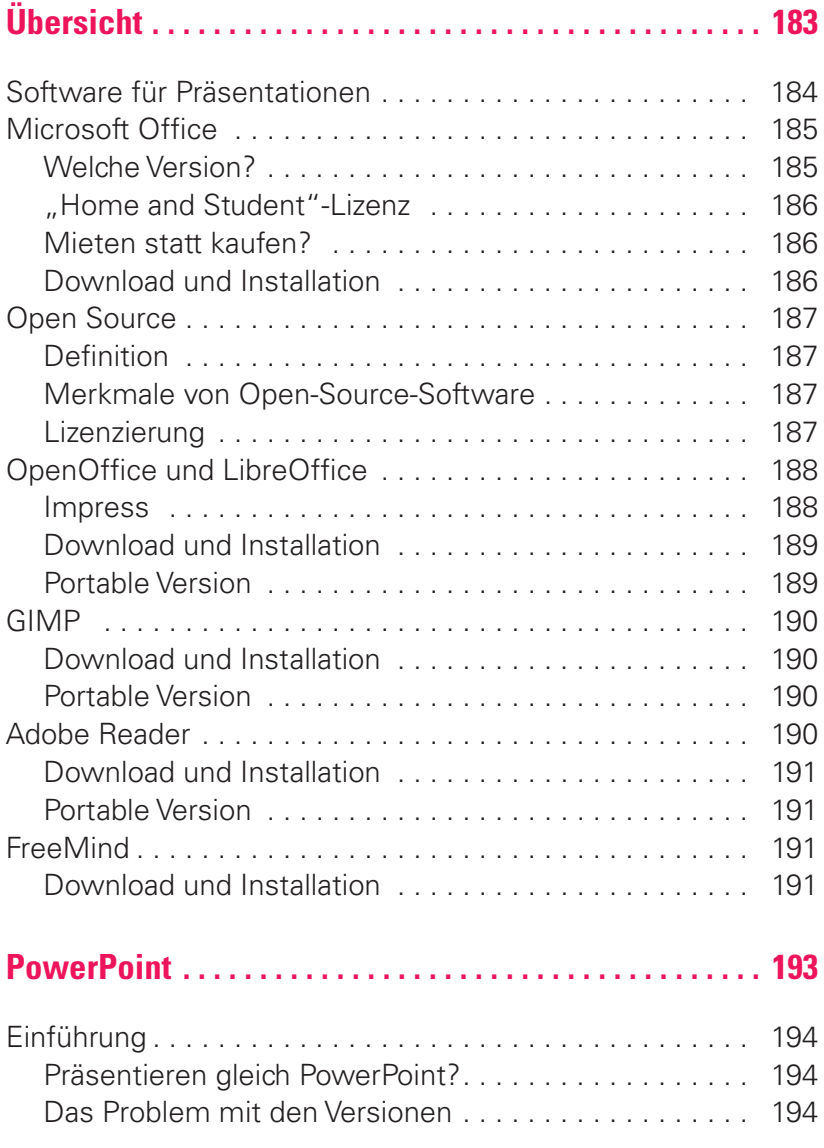

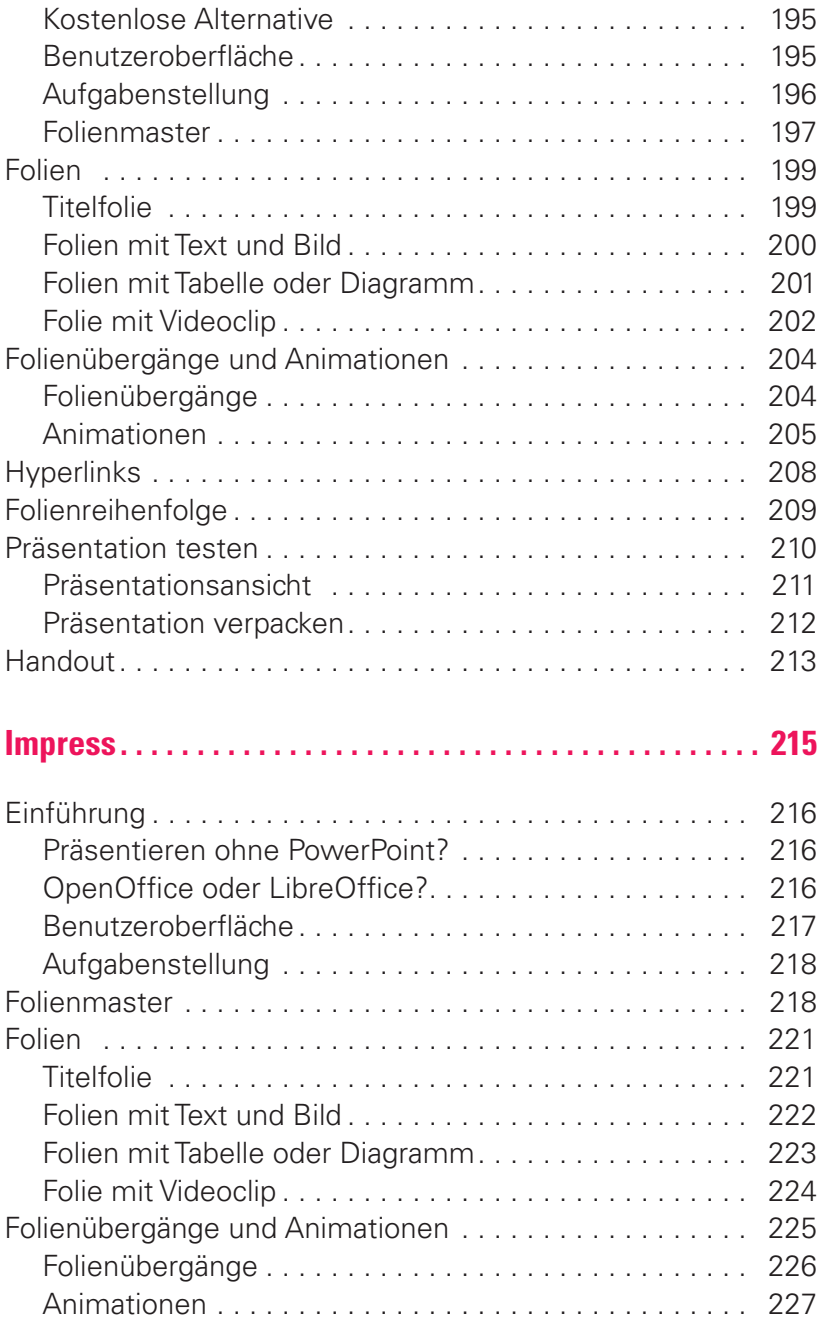

# **Inhalt XXIII**

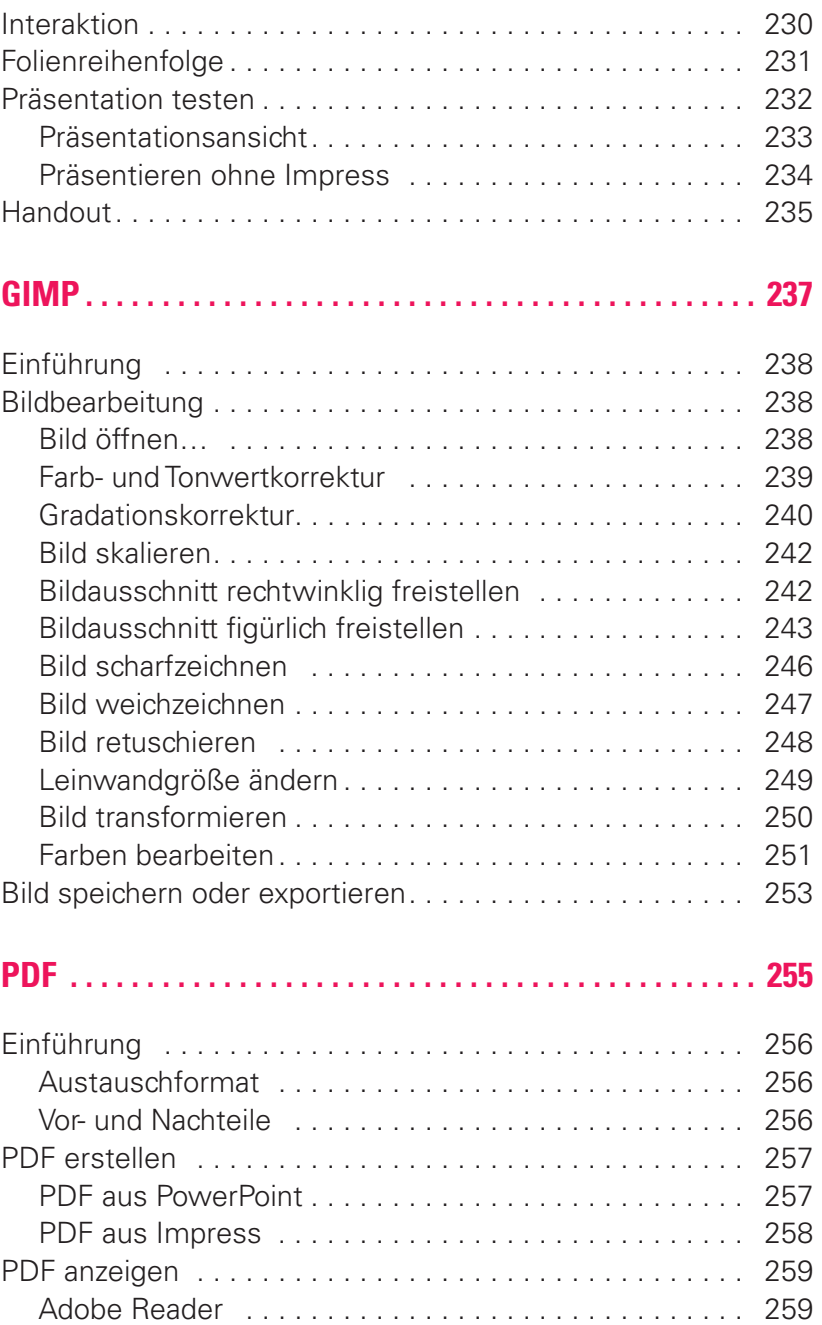

# **XXIV Inhalt**

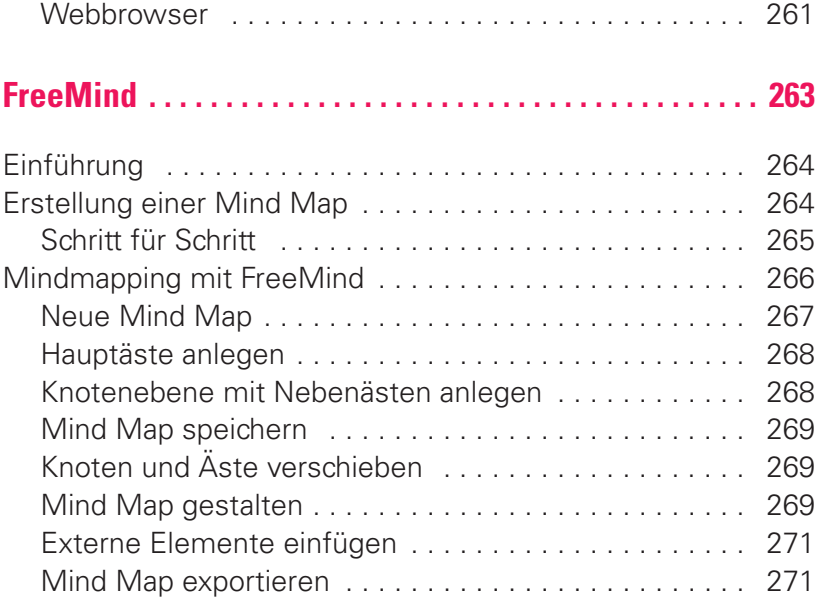

# **Anhang 273**

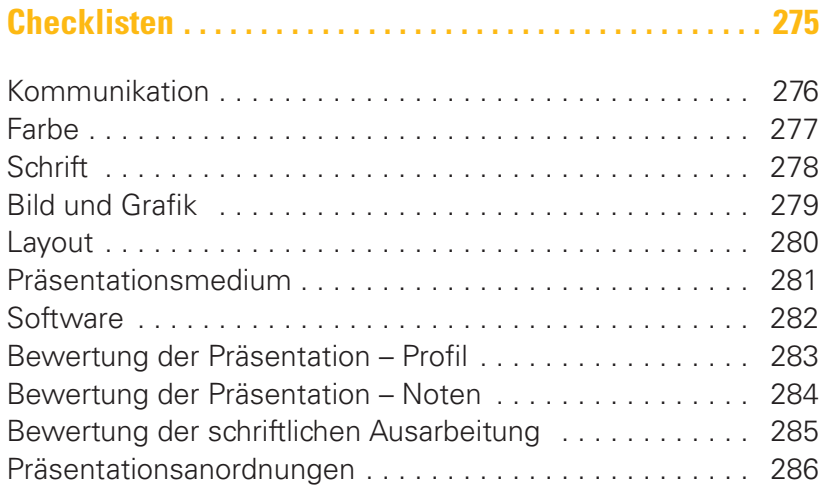

# **Inhalt XXV**

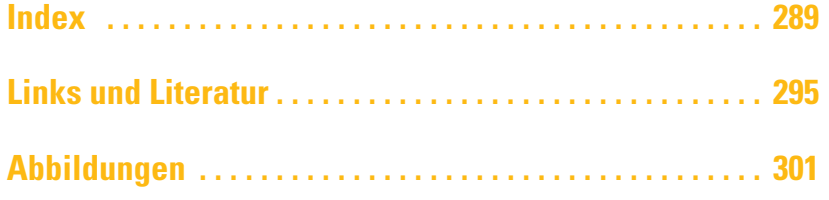

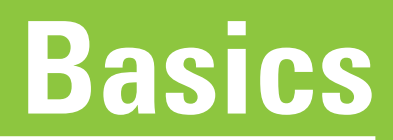

# **Kommunikation**

# **Präsentation? – Kommunikation!**

Eine Präsentation ist mehr als ein Vortrag oder eine Rede. Eine gute Präsentation ist keine einseitige Veranstaltung bei der einer redet und, wenn Sie Glück haben, viele zuhören. Eine gute Präsentation ist wie ein erweitertes Gespräch zwischen Ihnen und Ihrem Publikum. Dabei werden Sie unterstützt von guten und klug eingesetzten Präsentationsmedien. Diese dienen der Veranschaulichung und Verstärkung Ihrer Botschaft.

### **Begriffsbestimmung**

Das Wort Kommunikation hat seinen Ursprung in der lateinischen Sprache: communicatio – Mitteilung, communicare teilhaben, communis – gemeinsam. Kommunikation bedeutet also Verbindung, Austausch und Verständigung zwischen Menschen.

# **Kommunikationsziele**

Natürlich möchten Sie mit Ihrer Präsentation bestimmte Ziele erreichen. Bevor Sie aber ein Ziel formulieren, müssen Sie zu-

## **Fragen zur Analyse und Bestimmung der Kommunikationsziele**

- Wer ist mein Publikum?
- Welche Ideen und Inhalte möchte ich vermitteln?
- Welche Handlungen möchte ich auslösen?
- Warum sollte mein Publikum meinen Vortrag hören?
- Welche Kommunikationsmittel und -medien kann ich einsetzen?
- Wie viel Zeit habe ich?
- Bietet die Präsentation etwas Neues?
- **Kann/muss ich mein Publikum aktiv beteiligen?**
- Ist mein Ziel realistisch?

nächst Ihren eigenen Standpunkt bestimmen. Erst dann können Sie das Ziel und den Weg zum Erreichen des Ziels festlegen. Die Fragen auf der linken Seite sollen Ihnen bei der Analyse und zielorientierten Vorbereitung helfen.

Formulieren Sie nach der Analyse – und bevor Sie mit der Erstellung Ihrer Präsentation beginnen – Ihr zentrales Kommunikationsziel in einem Satz. Sie sind dadurch gezwungen, es auf das Wesentliche zu reduzieren. Überprüfen Sie nach Ihrer Präsentation, ob Sie Ihr Ziel ereicht haben.

Mein Kommunikationsziel:

# **Kommunikationsmodelle**

Bevor wir uns um die Praxis der Präsentation kümmern, möchten wir Sie mit drei Kommunikationsmodellen bekannt machen. Jedes Modell hat eine eigene Sicht auf die Kommunikation. Welches Modell Ihrer Richtung entspricht oder ob Sie Vertreter eines weiteren Kommunikationsmodells sind, ist nicht so wichtig. Wichtig ist allein, dass Sie sich zunächst mit der Kommunikation zwischen Menschen befassen und sich nicht gleich auf die Technik stürzen. Denn die Präsentation lebt von Ihnen, von Ihrer Authentizität und Ihrer Kompetenz.

## **Modell von Claude Shannon & Warren Weaver**

Das informationstheoretische Kommunikationsmodell von Shannon und Weaver aus dem Jahre 1949 ist grundlegend für viele nachfolgende Kommunikationsmodelle. Es besitzt heute noch Gültigkeit für die naturwissenschaftlich-mathematische Seite der Informationsübertragung, d.h. die technische Kommunikation. Inhalte, deren Bedeutung oder Sinn spielen in diesem Modell keine Rolle. Shannon sagt sogar ausdrücklich: Information hat keine Bedeutung. Betrachten wir als Beispiel die Übertragung einer E-Mail: Sie schreiben in Ihrem E-Mail-Programm eine E-Mail. Nachdem Sie als Sender den Senden-Button angeklickt haben, codiert die Software Ihre E-Mail und schickt sie über das Internet zum E-Mail-Provider, z.B. GMX oder T-Online. Der Adressat als Empfänger kann jetzt, falls es bei der Übertragung keine technischen Störungen gegeben hat, Ihre Mail mit seinem E-Mail-Programm beim Provider abrufen und auf seinen Computer laden. Nach der Decodierung durch die Software kann der Empfänger die Mail lesen. Der Inhalt Ihrer E-Mail spielt bei dieser Übertragung keine Rolle.

Zwischenmenschliche Kommunikationsprozesse sind mehr als die technische Informationsübertragung zwischen Sender und Empfänger. Es wurden deshalb weitere Kommunikationsmodelle entwickelt, die vor allem die menschlichen Beziehungen als Kommunikationsfaktor einbeziehen.

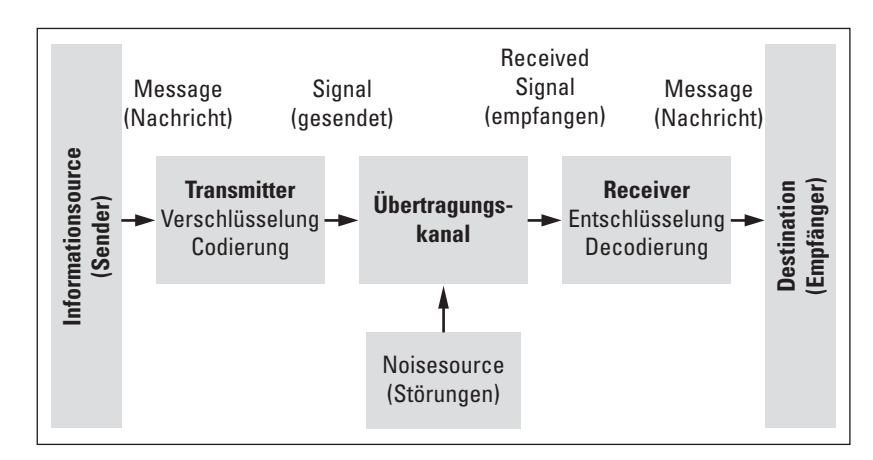

## **Modell von Paul Watzlawick**

Paul Watzlawick entwickelte in seinem 1969 erstmals erschienenen Buch "Menschliche Kommunikation – Formen, Störun-

**Lineares Kommunikationsmodell**